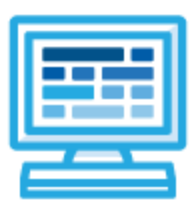

**CodeHS**

**Nevada Advanced Computer Science I Course Syllabus 1 year for High School, 160 hours**

# **Course Overview and Goals**

The Nevada Advanced Computer Science I course will introduce students to the essential concepts of computer science and show how computing and technology can influence the world. This course focuses on using technology and programming to develop creative solutions to computational problems.

**Learning Environment:** The course utilizes a blended classroom approach. The content is fully web-based, with students writing and running code in the browser. Teachers utilize tools and resources provided by CodeHS to leverage time in the classroom and give focused 1-on-1 attention to students. Each unit of the course is broken down into lessons. Lessons consist of video tutorials, short quizzes, example programs to explore, and written programming exercises, adding up to over 100 hours of hands-on programming practice in total. Each unit ends with a comprehensive unit test that assesses students' mastery of the material from that unit.

**Programming Environment:** Students write and run JavaScript programs in the browser using the CodeHS editor.

**More information:** Browse the content of this course at <https://codehs.com/course/20051/explore>

# **Prerequisites**

Successful completion of Computer Science Principles is recommended but not required. The Nevada Advanced Computer Science I course is designed so that beginners with no previous background in computer science may still take the course. The course is highly visual, dynamic, and interactive, making it engaging for new coders.

# **Course Breakdown**

#### **Unit 1: What is Computing? (3 weeks/15 - 20 hours)**

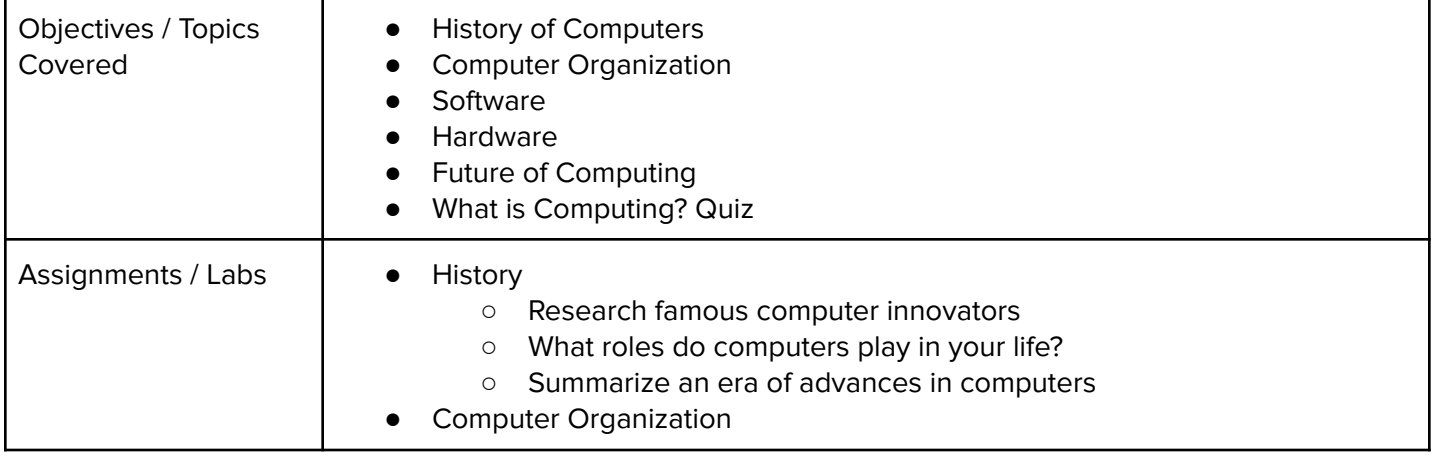

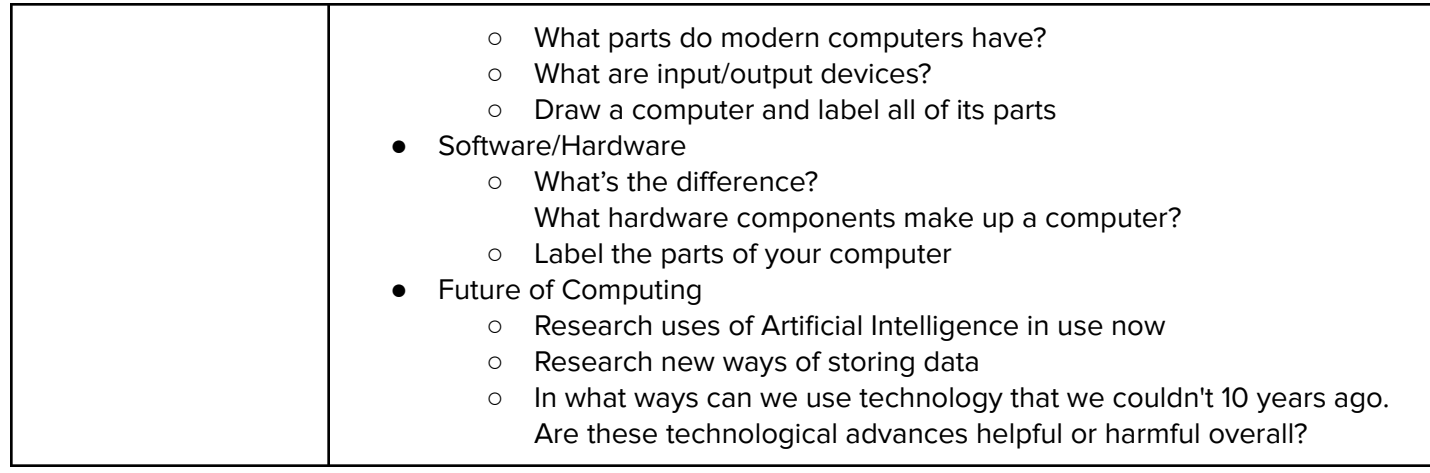

## **Unit 2: Programming with Karel (3 weeks/15 hours)**

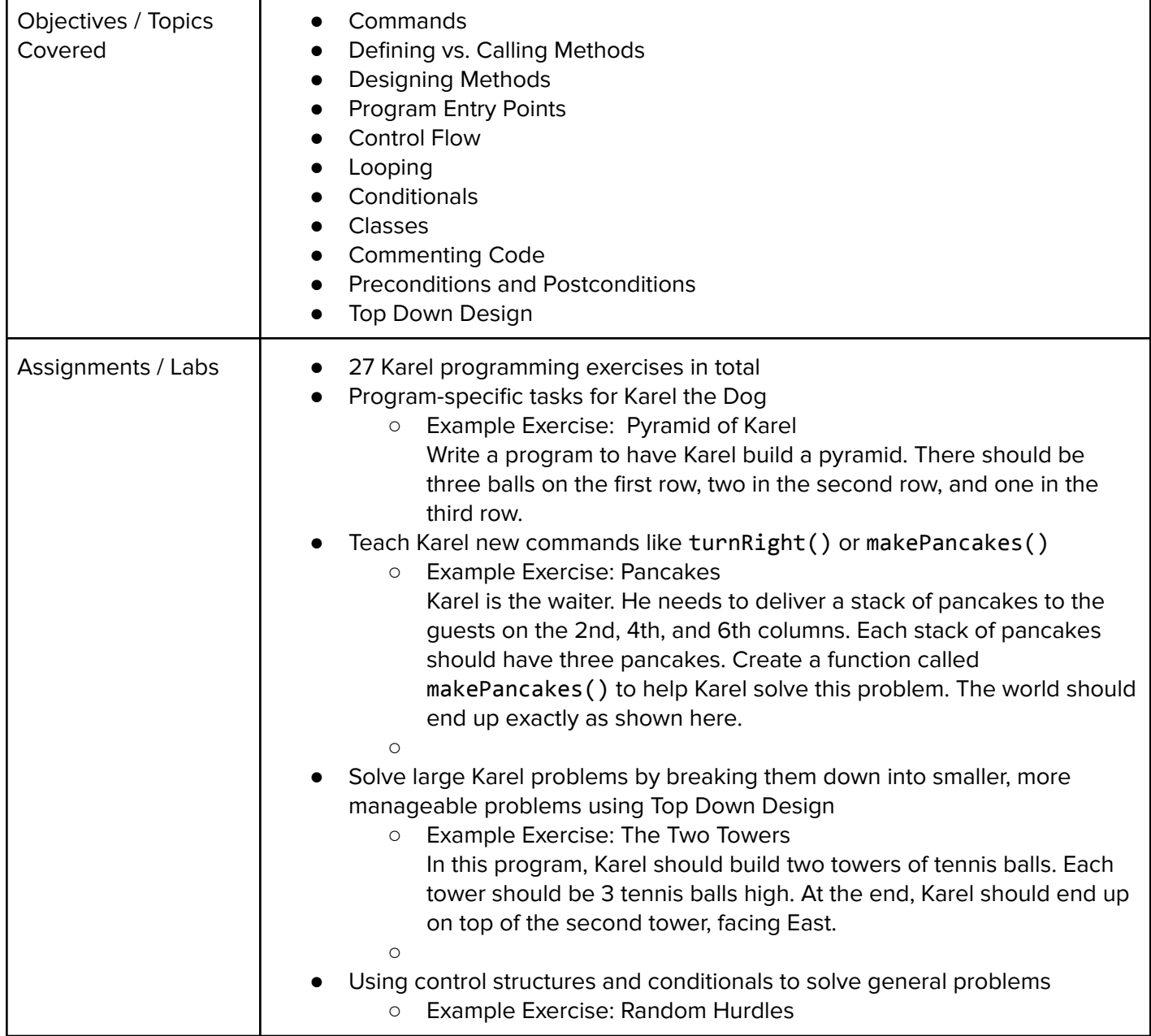

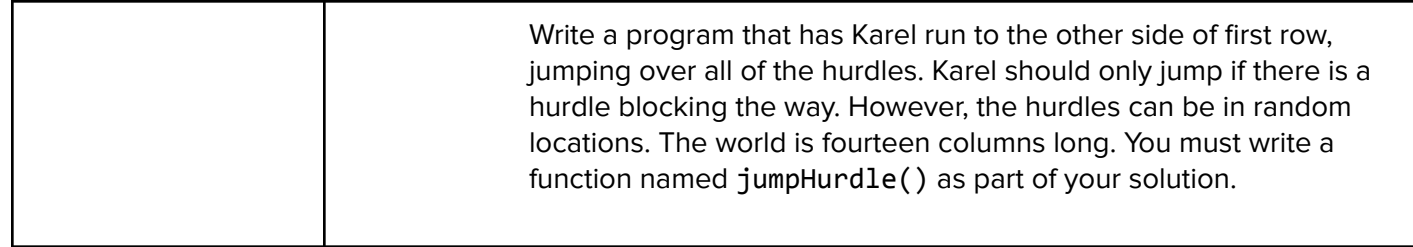

#### **Unit 3: JavaScript Basics (1 week/5 hours)**

Browse the full content of this unit at <https://codehs.com/course/20051/explore/module/27589>

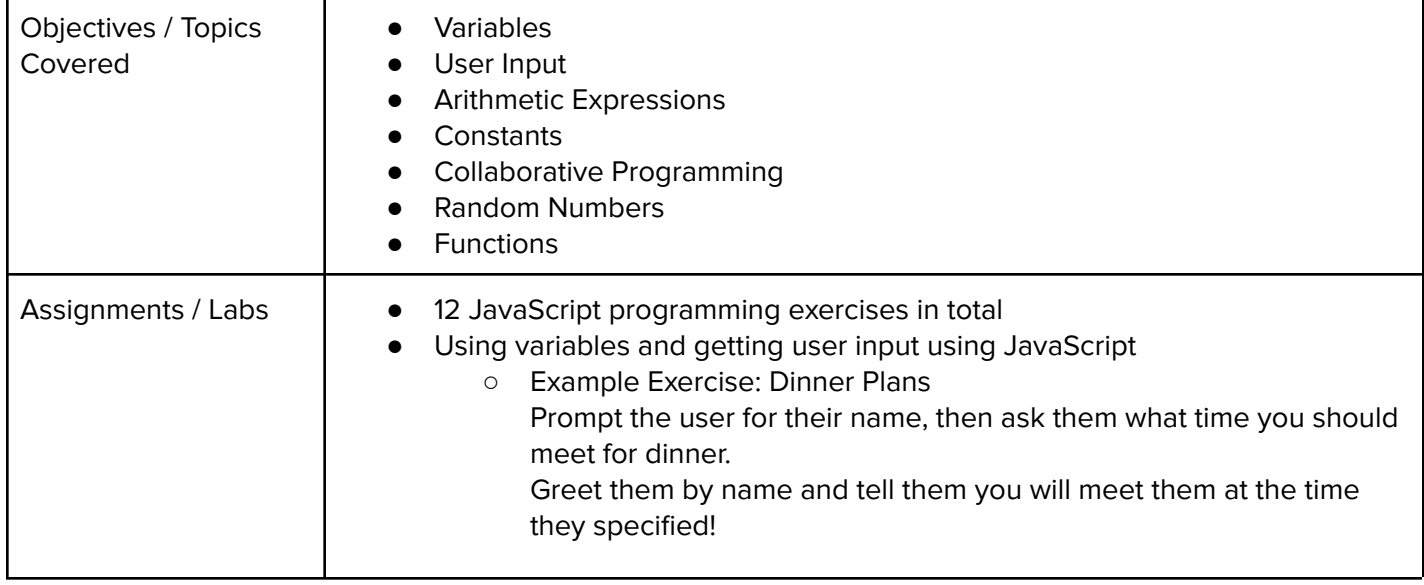

#### **Unit 4: Computer Science Careers (1.5 week/8 - 10 hours)**

Browse the full content of this unit at <https://codehs.com/course/20051/explore/module/27580>

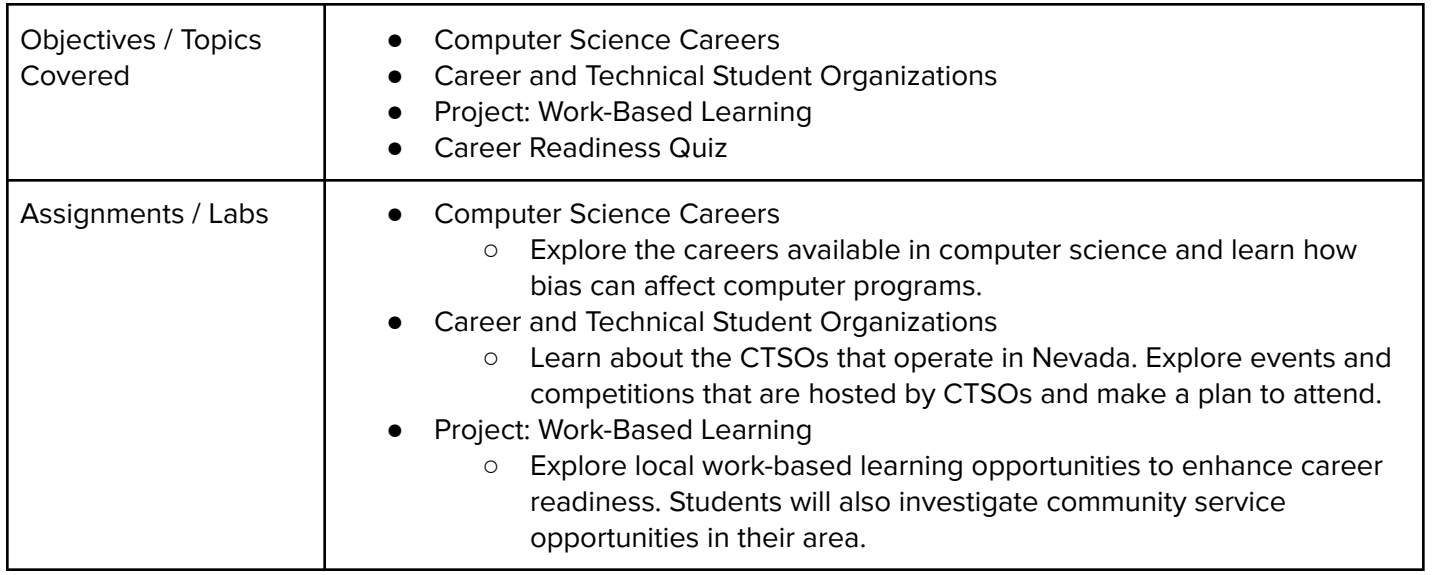

### **Unit 5: Digital Citizenship and Cyber Hygiene (3 week/15 hours)**

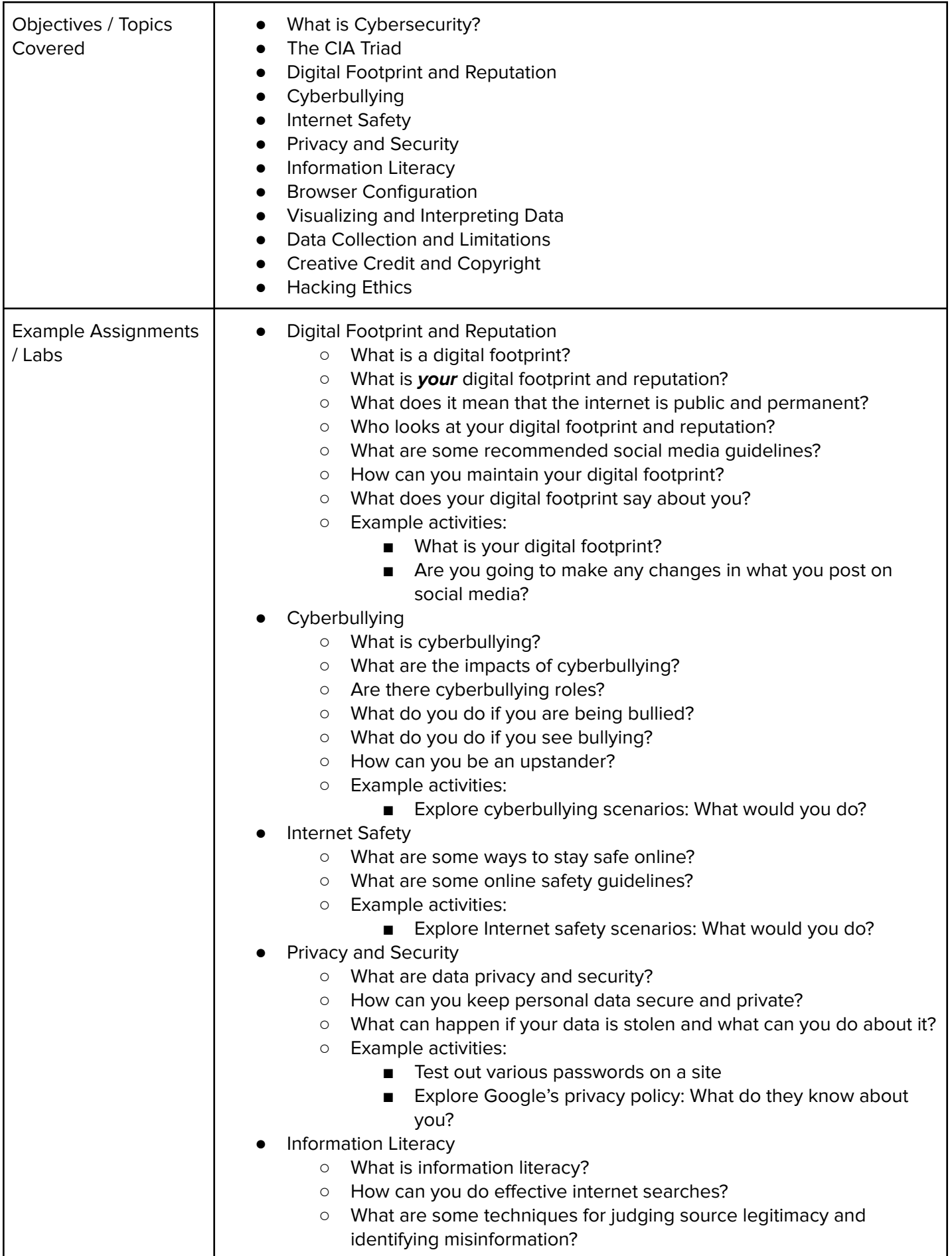

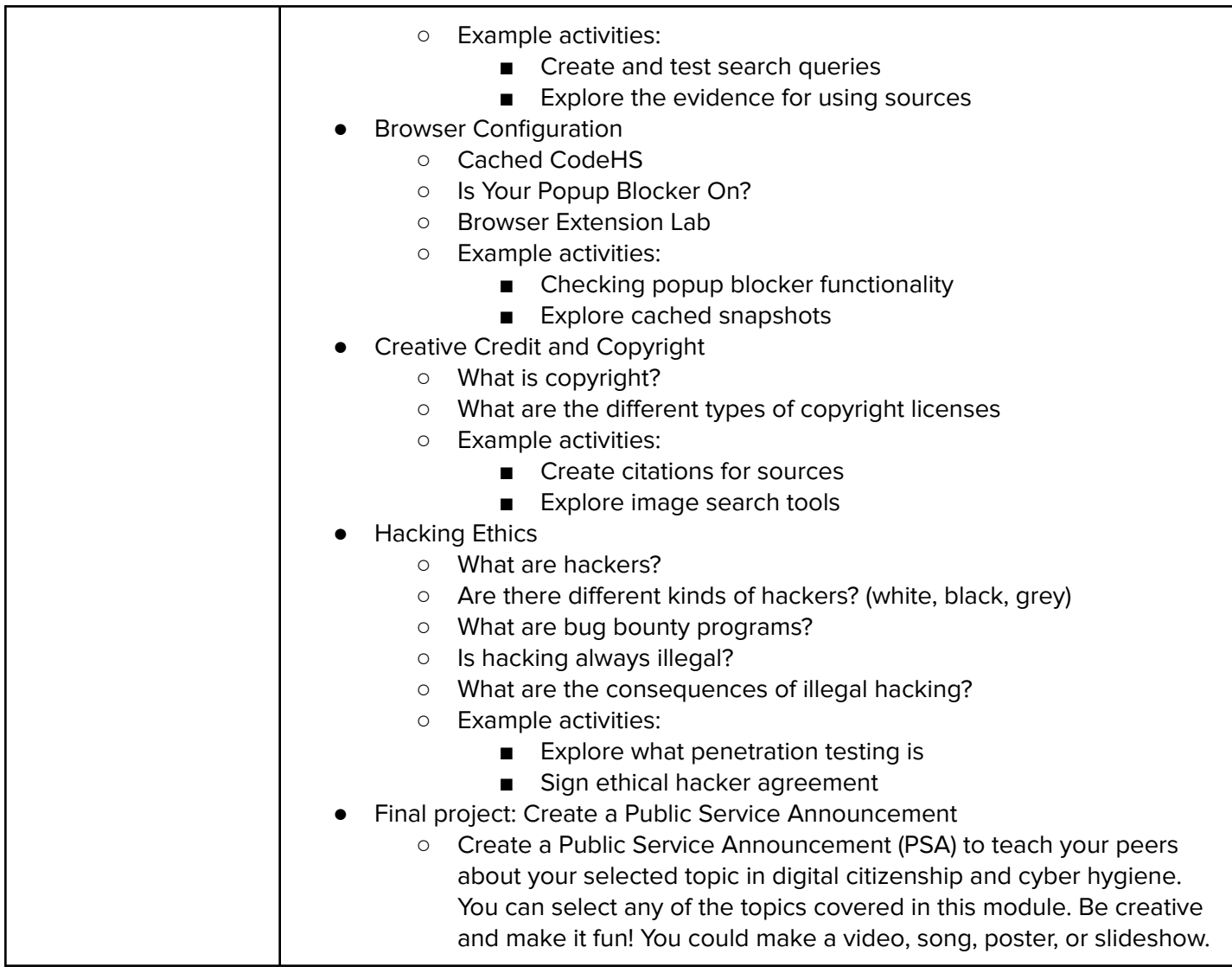

## **Unit 6: The Canvas and Graphics (1 week/5 hours)**

Browse the full content of this unit at <https://codehs.com/course/20051/explore/module/27596>

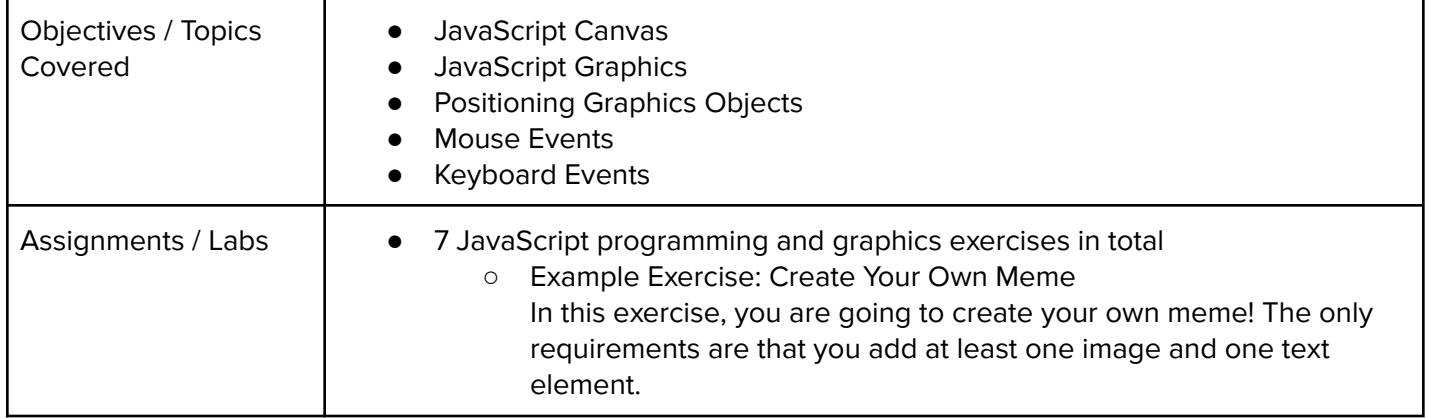

### **Unit 7: JavaScript Control Structures (3 weeks/15 hours)**

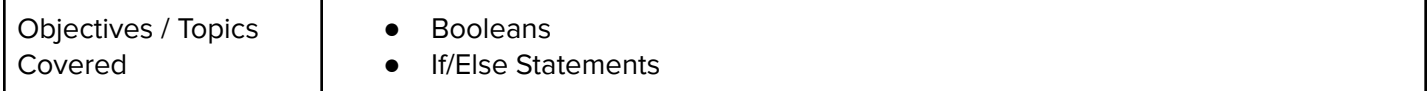

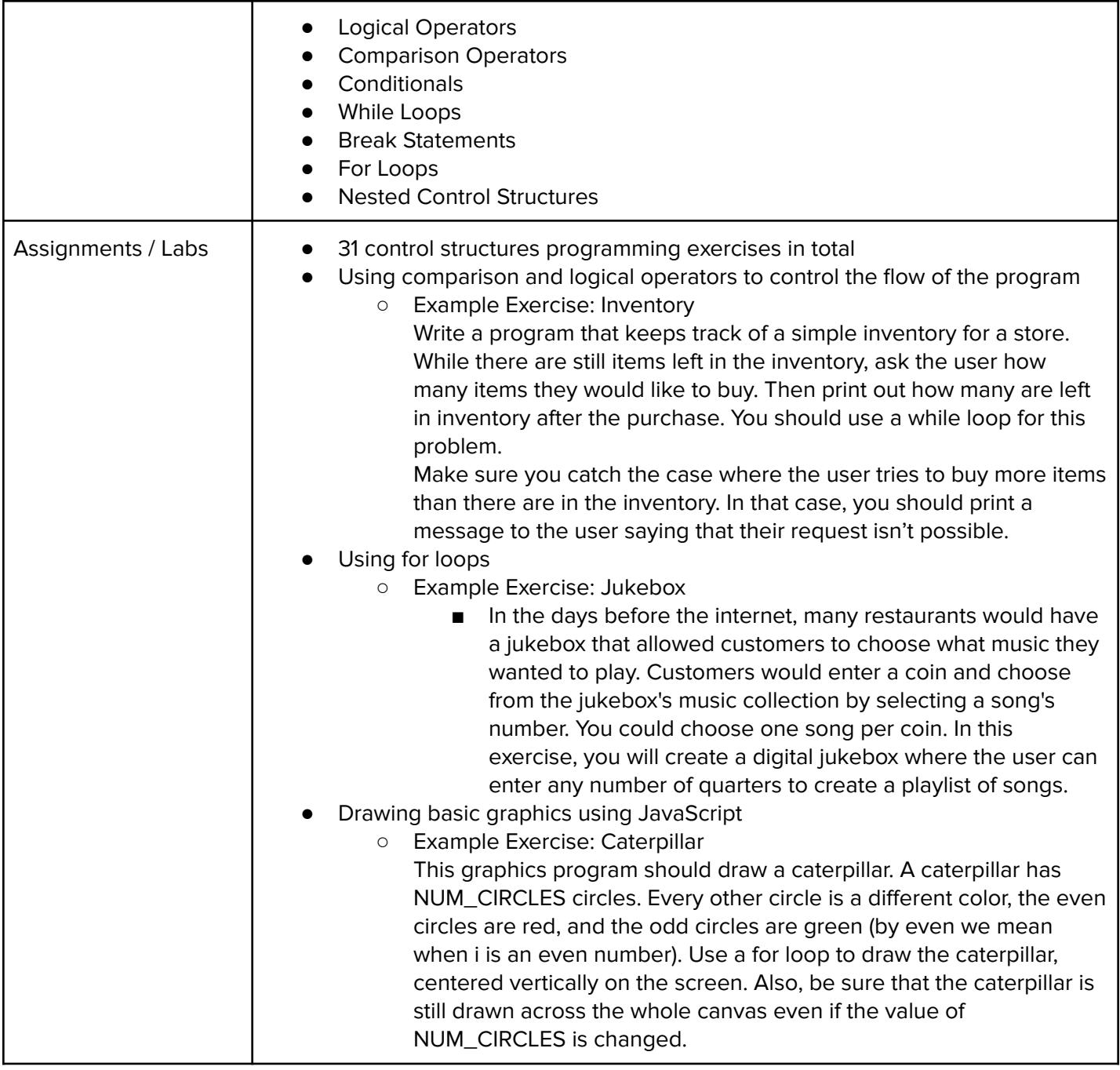

## **Unit 8: Networks and the Internet (1.5 weeks/8 hours)**

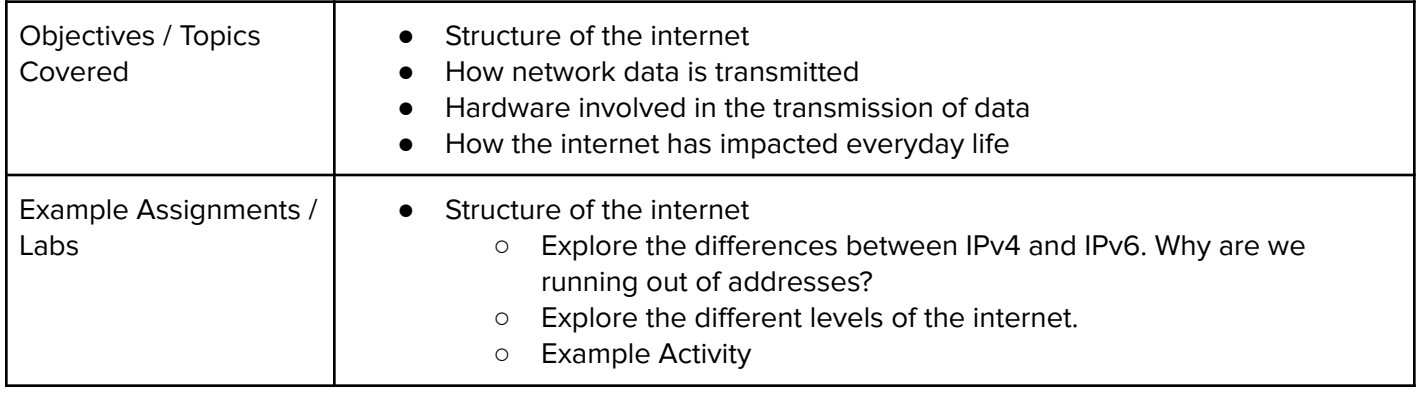

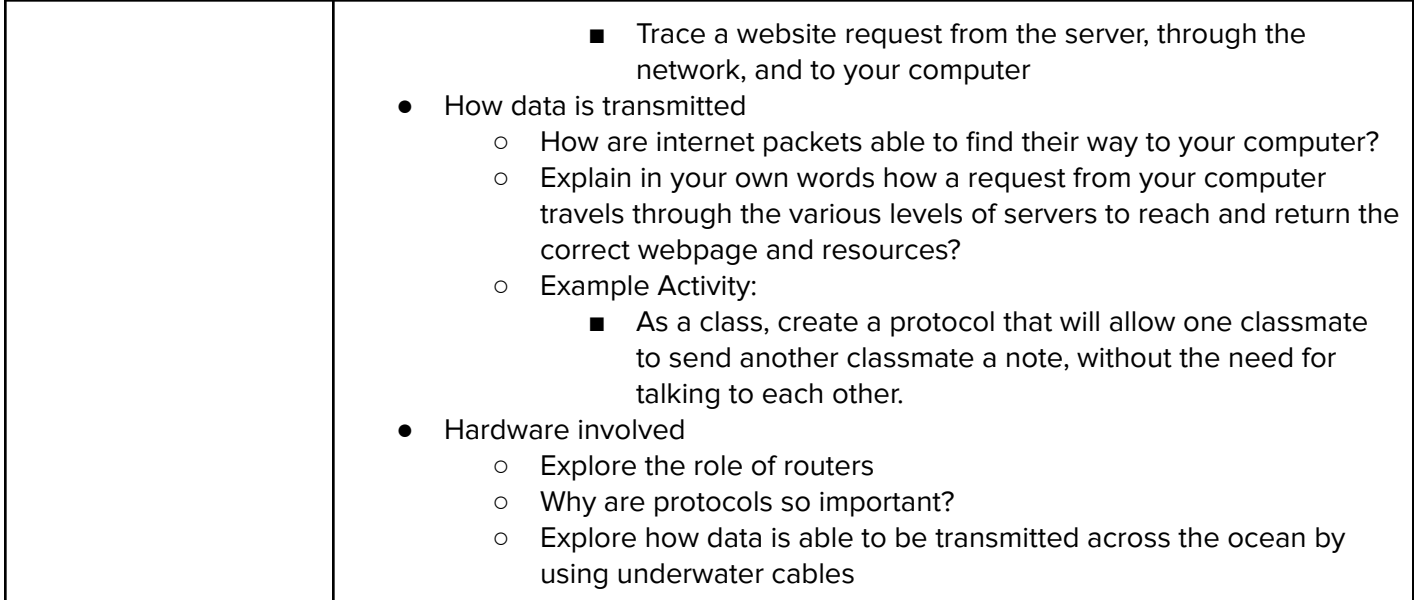

## **Unit 9: Functions (2 weeks/10 hours)**

Browse the full content of this unit at <https://codehs.com/course/20051/explore/module/27592>

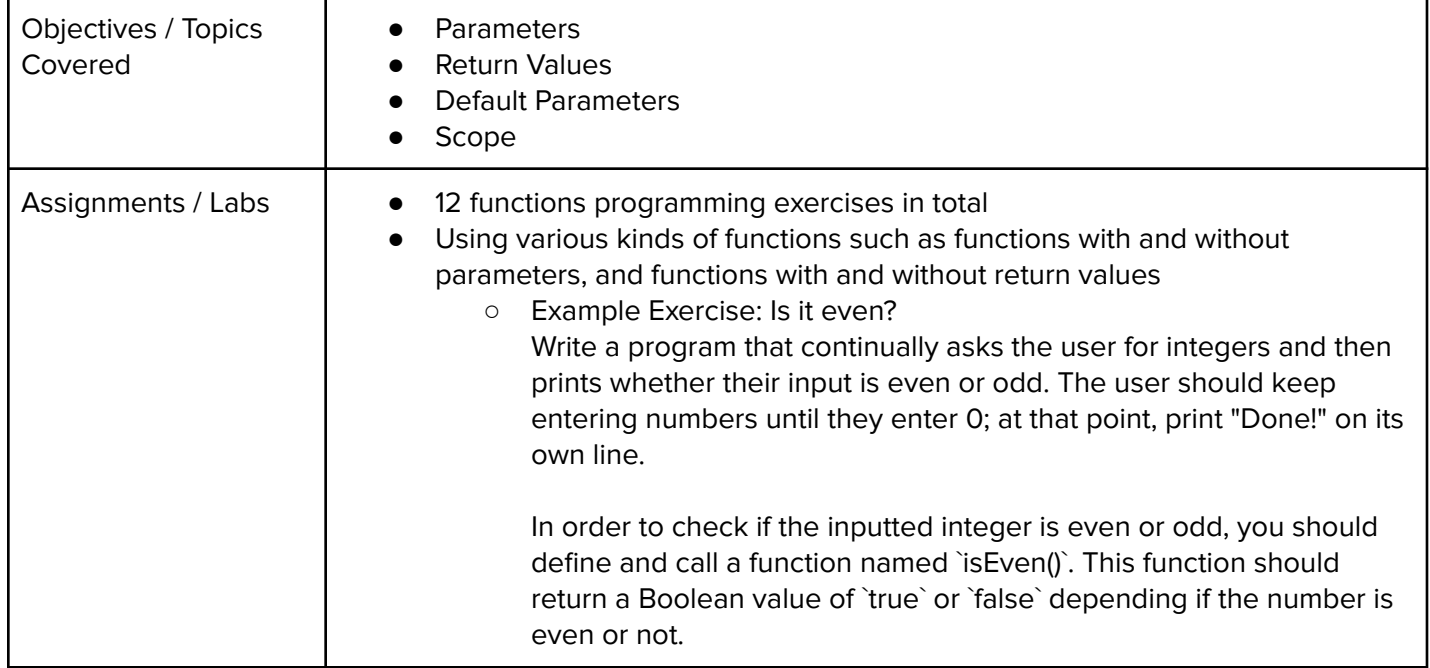

## **Unit 10: Arrays (3 weeks/15 - 20 hours)**

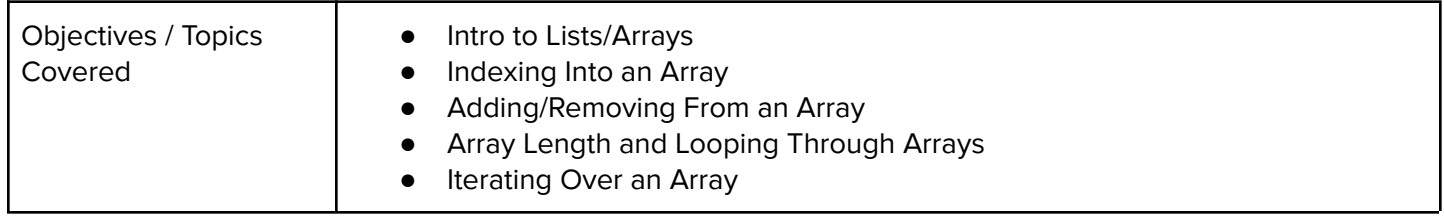

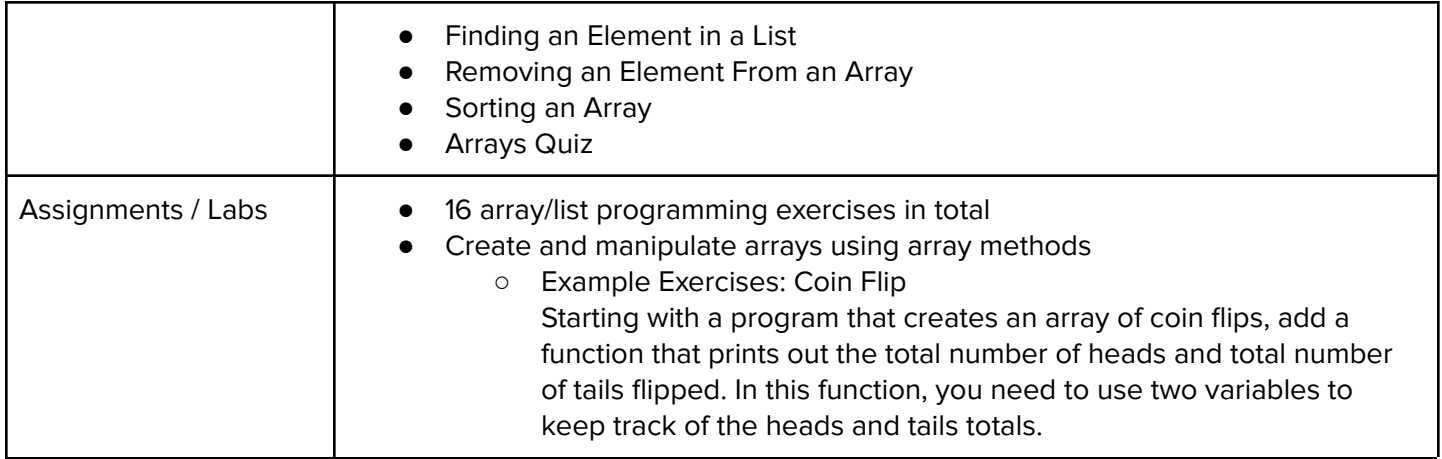

## **Unit 11: More Data Structures and Algorithms (3 weeks/15 - 20 hours)**

Browse the full content of this unit at <https://codehs.com/course/20051/explore/module/27594>

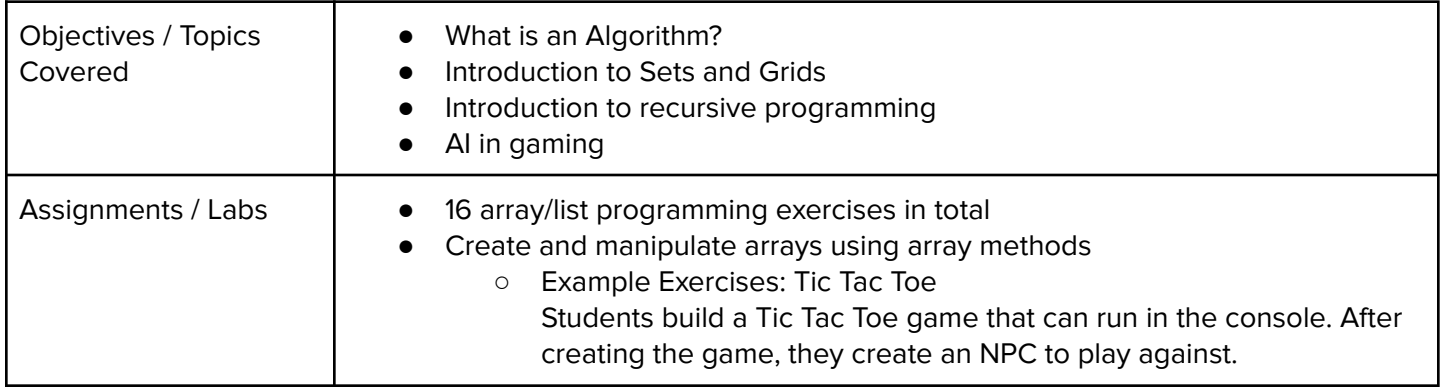

#### **Unit 12: Final Project (2 weeks/10 hours)**

Browse the full content of this unit at <https://codehs.com/course/20051/explore/module/27579>

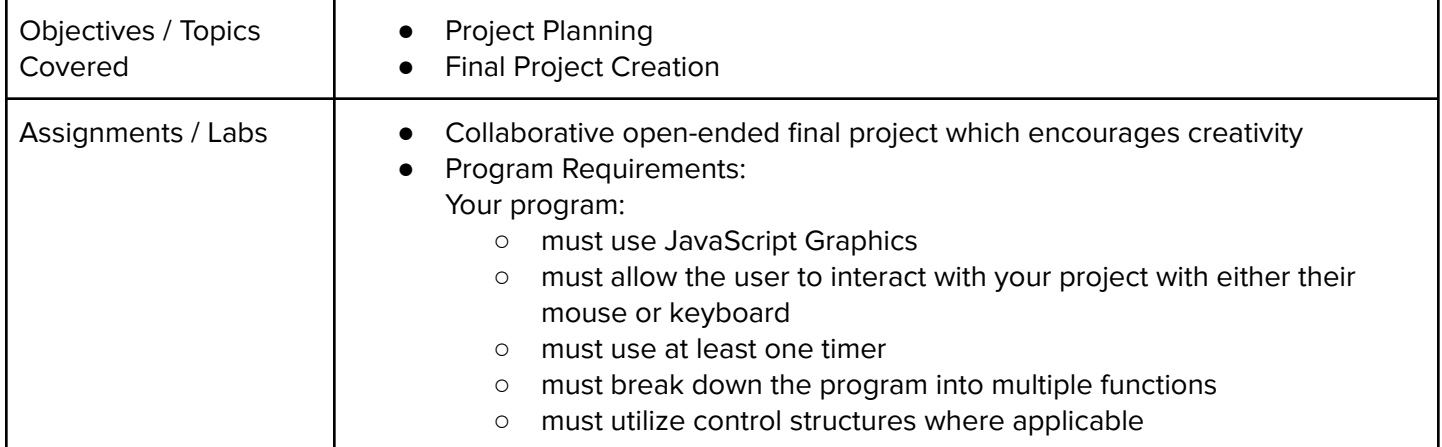

## **Supplemental: Animations and Games (3 weeks/15 hours)**

This supplemental material can be assigned after unit 9 (Functions).

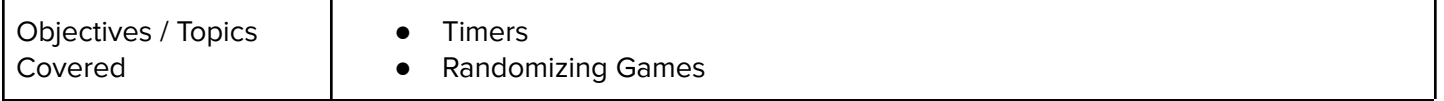

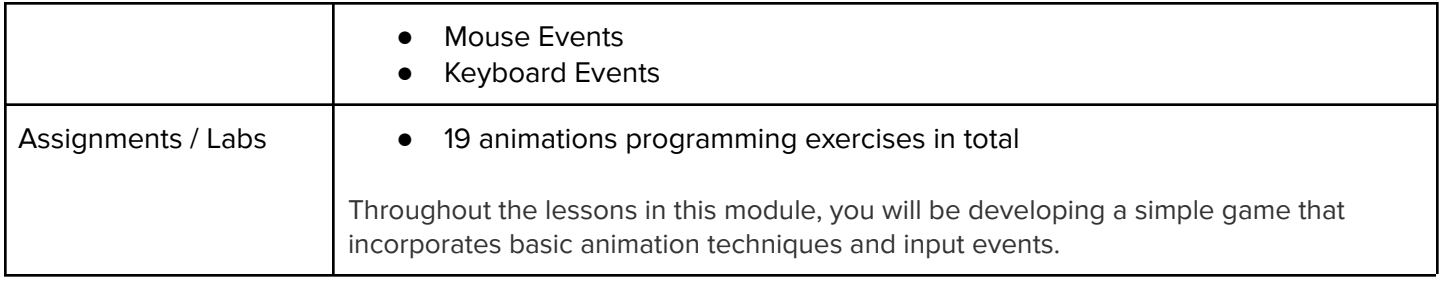